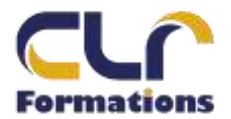

## PROGRAMME DE FORMATION INITIATION INDESIGN

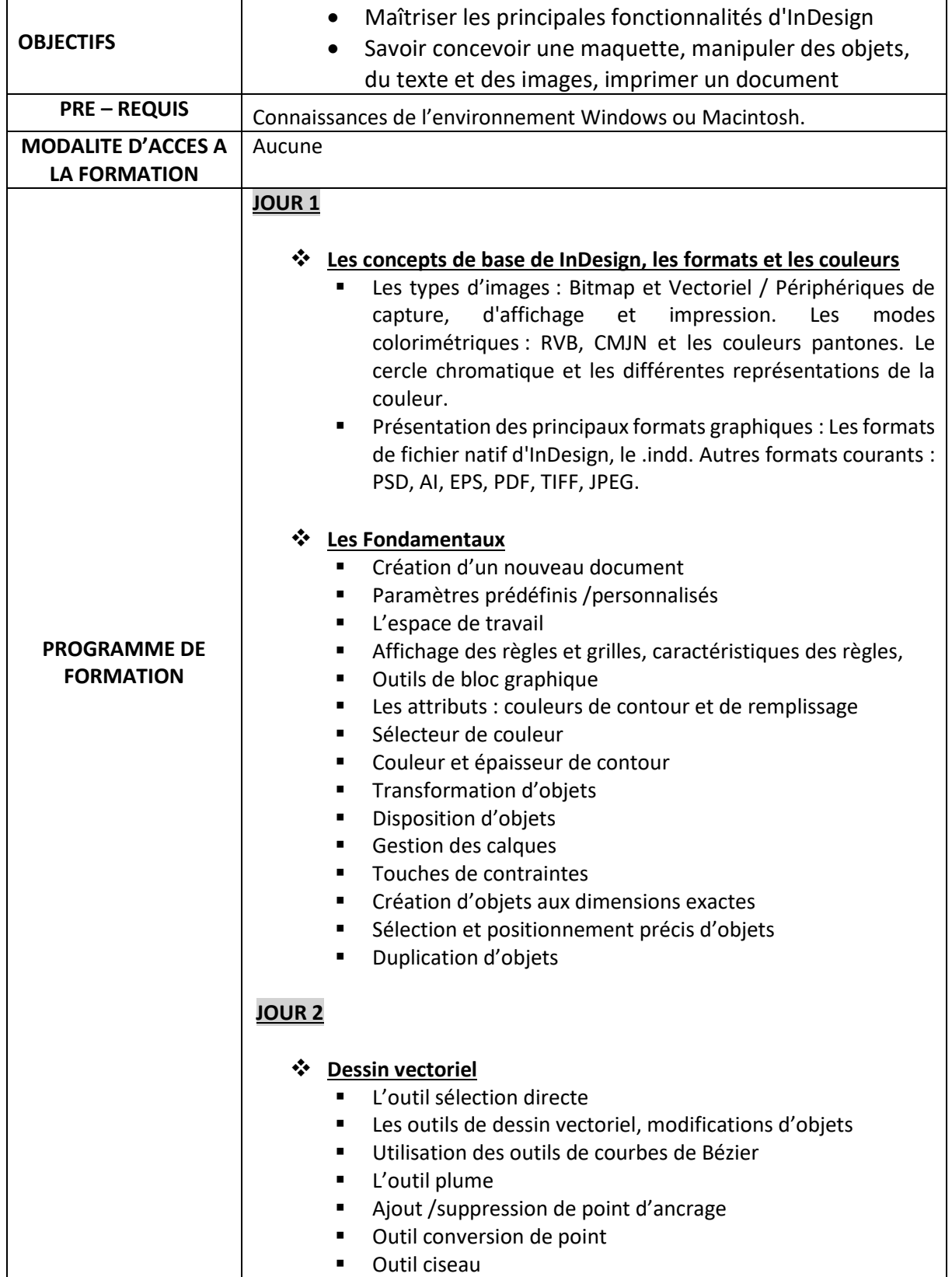

2 Allée du bois bleu and the RCS 90167649400015 – Code APE 8559 A Mobile 06 44 25 82 42<br>95450 LONGUESSE Mail contact@clrformati Mail [contact@clrformations.fr](mailto:alexislepeucformations@gmail.com)

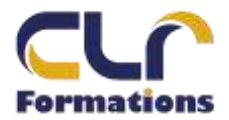

## PROGRAMME DE FORMATION INITIATION INDESIGN

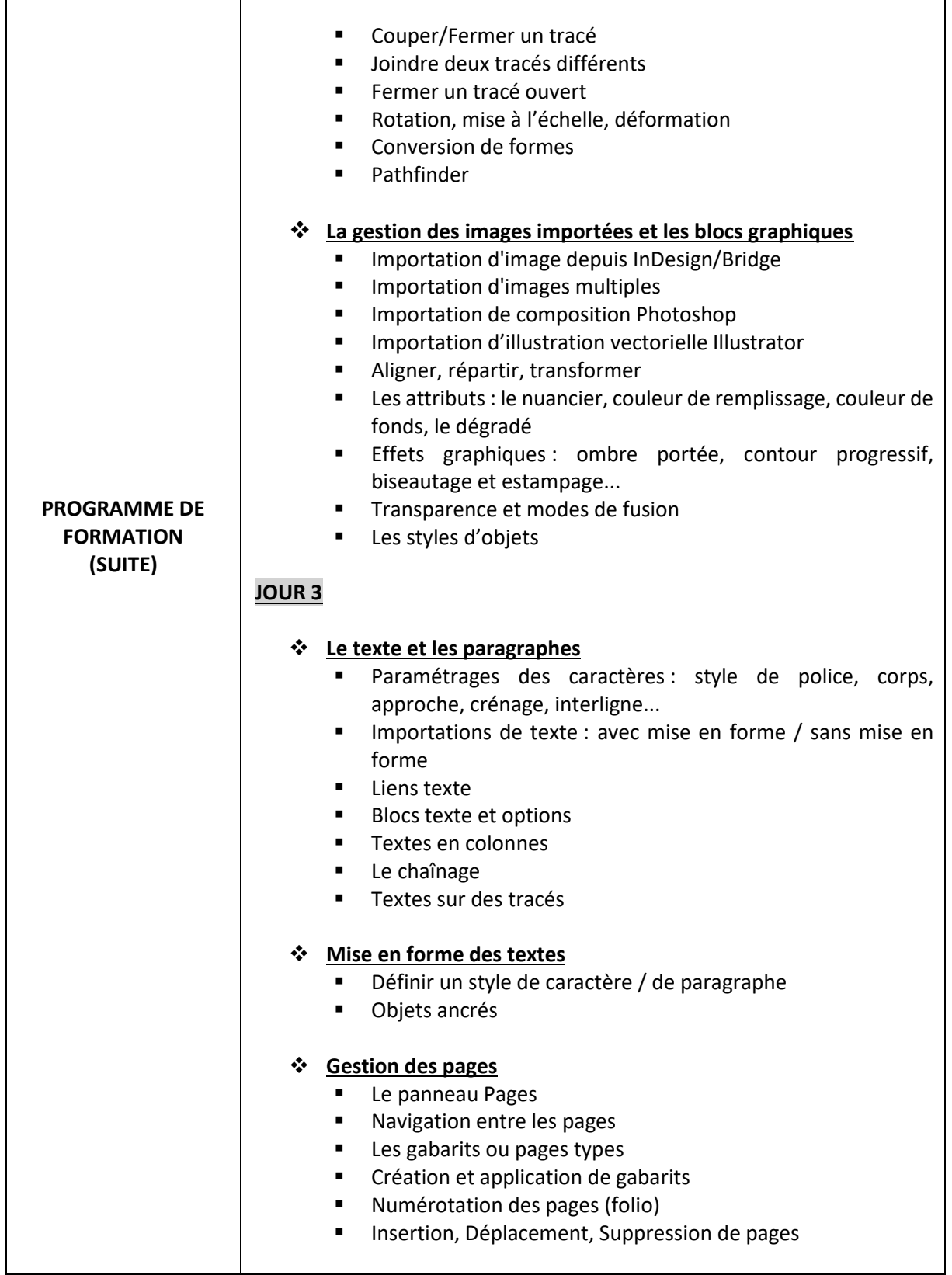

2 Allée du bois bleu and the RCS 90167649400015 – Code APE 8559 A Mobile 06 44 25 82 42<br>95450 LONGUESSE Mail contact@clrformati Mail [contact@clrformations.fr](mailto:alexislepeucformations@gmail.com)

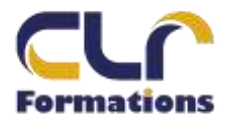

## PROGRAMME DE FORMATION INITIATION INDESIGN

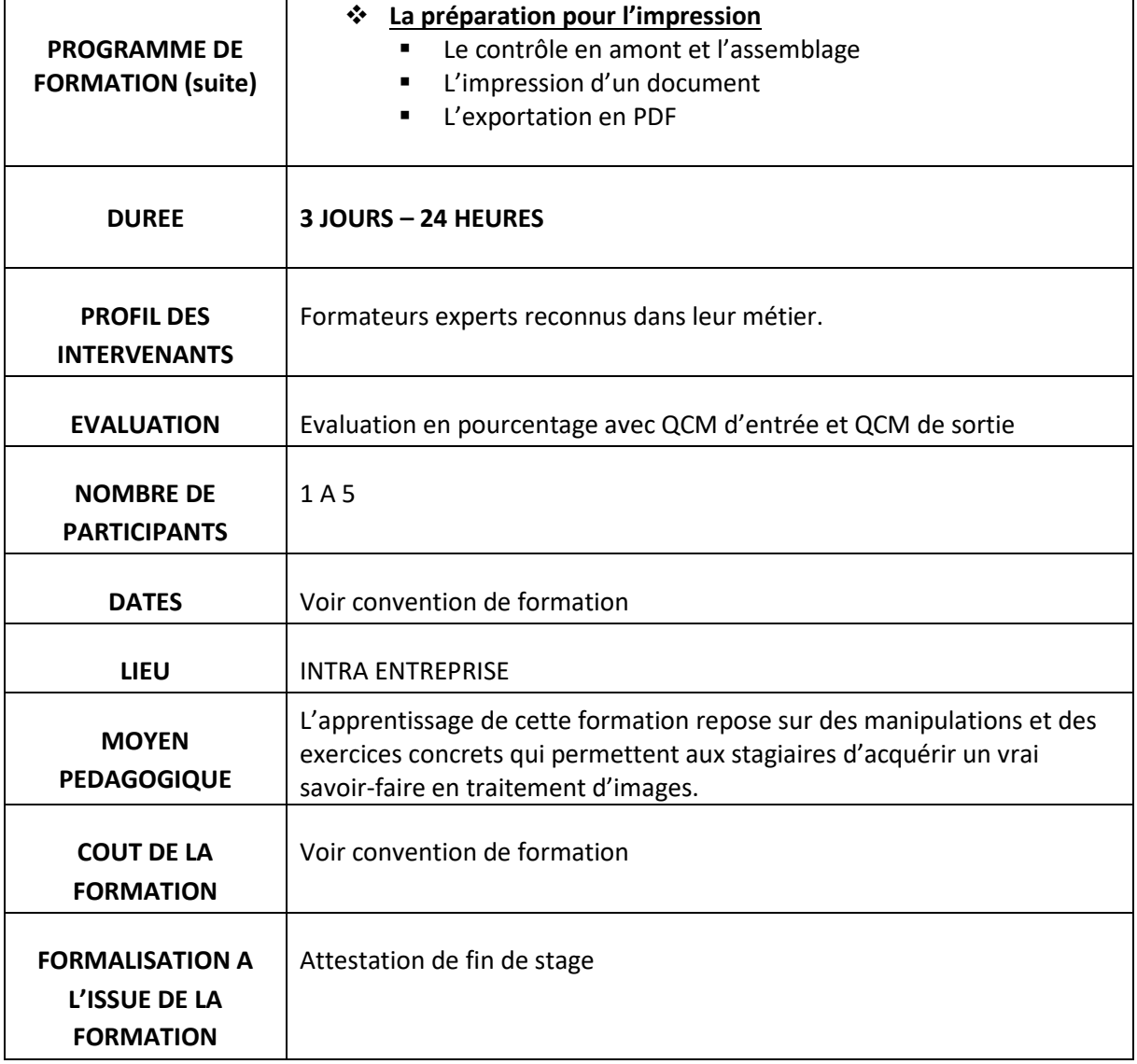

2 Allée du bois bleu and the RCS 90167649400015 – Code APE 8559 A Mobile 06 44 25 82 42<br>95450 LONGUESSE Mail contact@clrformati Mail [contact@clrformations.fr](mailto:alexislepeucformations@gmail.com)